(http://www.jr-odekake.net/cjw/otonavi/)

J-WEST ID

## J-WEST ID

JR J-WEST

J-WEST ID

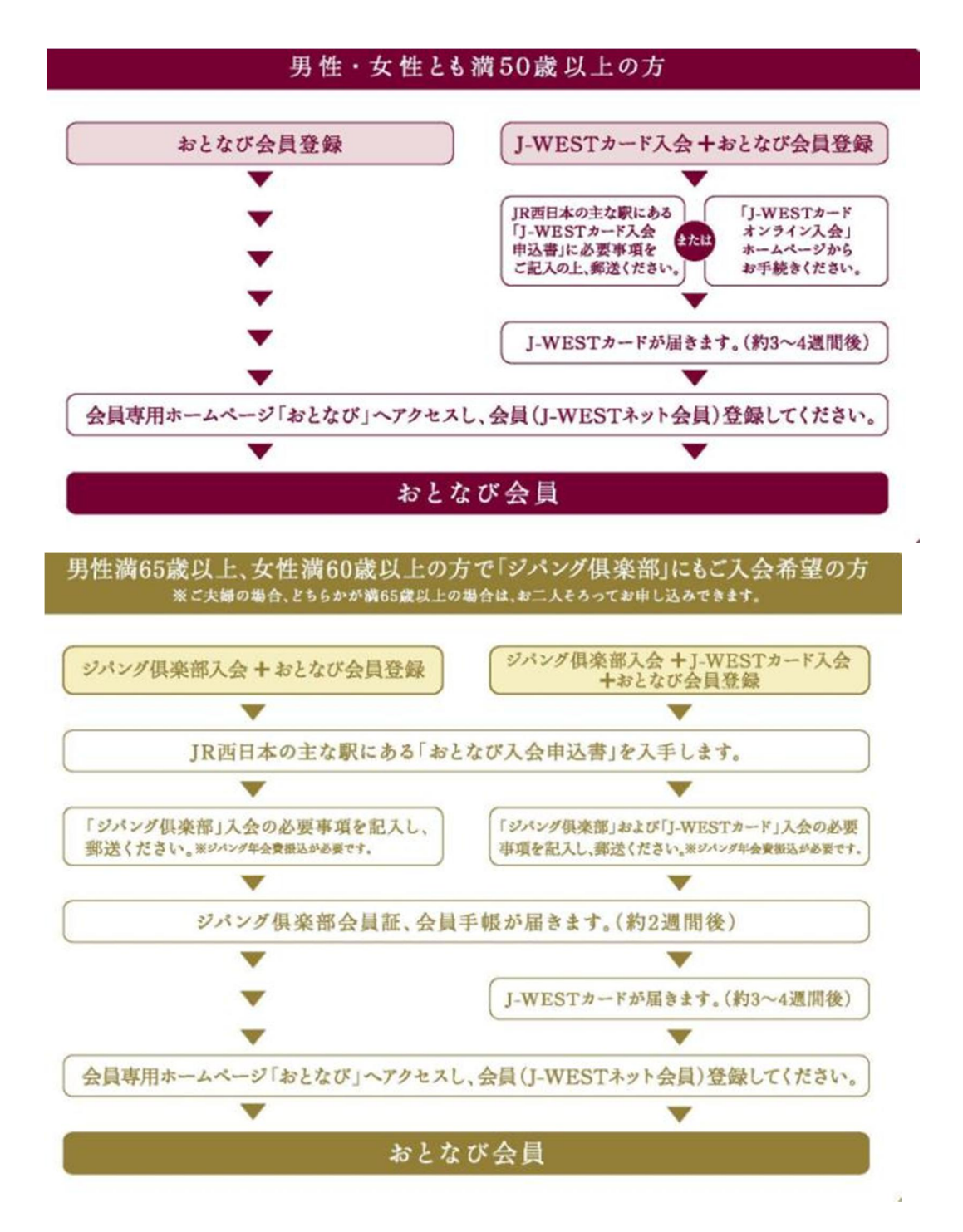